# Genotype Conditional Association Test Vignette

Wei Hao, Minsun Song, John D. Storey

October 30, 2017

### **1** Introduction

The gcatest package provides an implementation of the Genotype Conditional Association Test (GCAT) [2]. GCAT is a test for genetic association that is powered by Logistic Factor Analysis (LFA) [1]. LFA is a method of modeling population structure in a genome wide association study. GCAT performs a test for association between each SNP and a trait (either quantitative or binary). We have shown that GCAT is robust to confounding from population structure.

## 2 Sample usage

We include a sample dataset with the package. sim\_geno is a simulated genotype matrix. sim\_trait is a simulated trait. There are 10,000 SNPs and 1,000 individuals. The first five SNPs are associated with the trait. This simulations were done under the Pritchard-Stephens-Donnelly model with K = 3, with Dirichlet parameter  $\alpha = 0.1$  and variance allotment in the trait corresponding to 5% genetic, 5% environmental, and 90% noise. This dataset is simulated under identical parameters as the PSD simulation in Figure 2 of the paper [2], except that we have adjusted the size of the simulation to be appropriate for a small demo.

```
library(lfa)
library(gcatest)
dim(sim_geno)
## [1] 10000 1000
length(sim_trait)
## [1] 1000
```

#### 2.1 gcat

The first step of gcat is to estimate the logistic factors:

```
LF = lfa(sim_geno, 3)
dim(LF)
## [1] 1000 3
```

Then, we call the gcat function, which returns a vector of p-values:

gcat\_p = gcat(sim\_geno, LF, sim\_trait)

We can look at the p-values for the associated SNPs:

```
gcat_p[1:5]
## [1] 5.873675e-01 1.570672e-01 1.240494e-03 4.799294e-01 8.607748e-11
```

And also plot the histogram of the unassociated SNPs:

```
library(ggplot2)
dat = data.frame(gcat_p[6:10000])
colnames(dat) = "gcat_p"
ggplot(dat, aes(gcat_p, ..density..)) + geom_histogram(binwidth=1/20) + theme_bw()
```

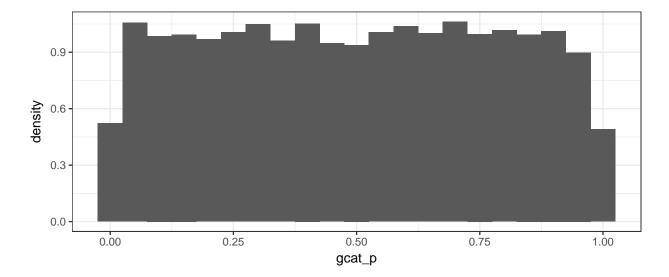

## **3** Data Input

The lfa package provides the function read.bed for parsing PLINK binary genotypes (extension: .bed) into an R object of the format needed for the gcat function.

## References

- W. Hao, M. Song, and J. D. Storey. Probabilistic models of genetic variation in structured populations applied to global human studies. arXiv:1312.2041, 2013.
- [2] M. Song, W. Hao, and J. D. Storey. Testing for genetic associations in arbitrarily structured populations. *Nature Genetics*, 47(5):550–554, May 2015.